# **Java Basics: Writing a Program**

**CPSC 233: Introduction to Computer Science for Computer Science Majors II Winter 2022**

Jonathan Hudson, Ph.D. Instructor Department of Computer Science University of Calgary

<u> Tanzania da Tanzania da Tanzania da Tanzania da Tanzania da Tanzania da Tanzania da Tanzania da Tanzania da T</u>

**Thursday, 4 November 2021**

*Copyright © 2021*

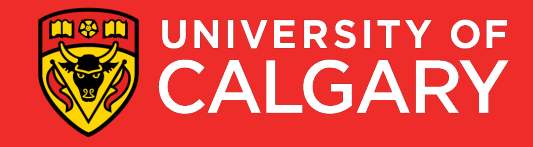

## **Comments**

\_\_\_\_\_

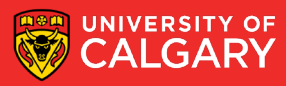

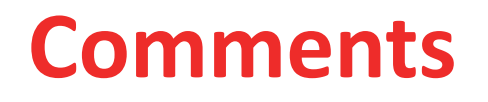

• Intended only for the human reader  $\rightarrow$  Completely ignored by the interpreter

// single line comment – used to explain line(s) of code

/\* multi line comment

used for complex explanations of code \*/

#### /\*\*

javadoc comments that create API, used for classes/functions

What you see in online Javadoc API

Example <https://docs.oracle.com/en/java/javase/11/docs/api/java.base/java/lang/String.html>

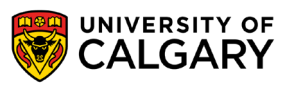

\*/

## **Basic Program**

<u> Bernard Germany (Bernard Germany III) ere</u>

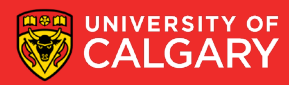

### **Java – Boilerplate Main.java Syntax (for now)**

//We always make a class in Java public class Main{

and the control of the control of the

//We always have to make a main in Java! (python treated our whole file as a main) public static void main (String [] args) {

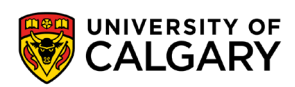

-1

 $\mathcal{F}$ 

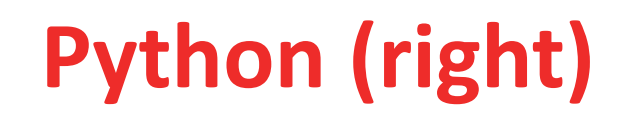

//We always make a class in Java oublic class Main{

**6**

#Calculating Fahrenheit to Celsius OFFSET =  $32$ //We always have to make a main in Java! (python treated our whole file as a main) **RATIO\_CHANGE = 5/9** public static void main (String [] args) { #Obtaining Fahrenheit degree sFahrenheit = input ("Please enter the degree in Fahrenhe #Converting the input to float  $iFahrenheit = float(sFahrenheit)$ #Calculating the Celsius fCelsius = (iFahrenheit - OFFSET) \* RATIO CHANGE #Printing the result print ("The degree in Celsius is: ", fCelsius)

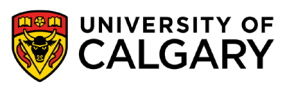

## **Java (left) Python (right)**

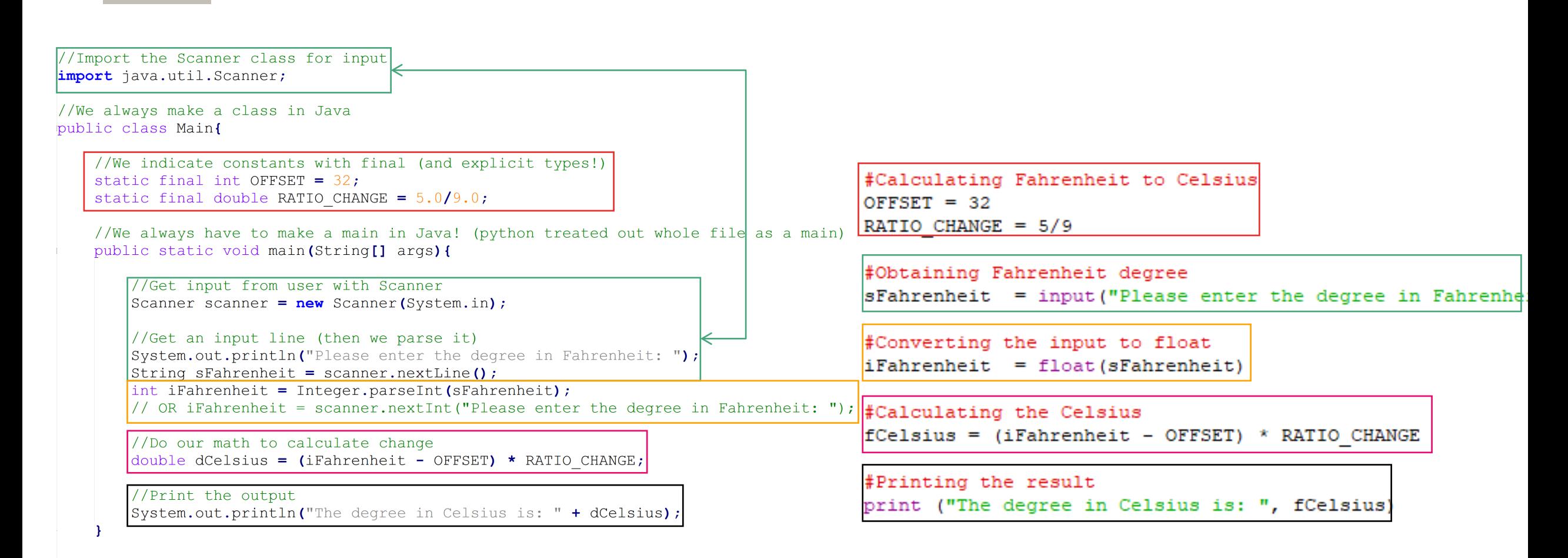

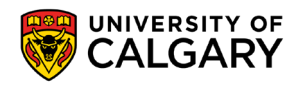

## **Java (left) Python (right)**

//Import Scanner for input import java.util.Scanner;

 $//ABRA$ public class Main{

**8**

//GLOBAL CONSTANTS static final Integer OFFSET =  $32$ ; static final Double RATIO CHANGE =  $5.0/9.0$ ; //float division

```
//KADABRA
public static void main (String [] args) {
```
//Create Scanner Scanner scanner =  $new$  Scanner (System.in);

//Message System.out.print("Enter temperature  $(F)$ : ");

//Get String input and change type String  $sfahr = scanner.nextLine()$ ; Double dFahr = Double.parseDouble(sFahr); // Double dFahr = scanner.nextDouble(); //Also

//Calc result Double celcius =  $(dFahr - OFFSET) * RATIO CHANGE;$ 

//Output System.out.println("The degree in Celcius is: "+celcius); #Calculating Fahrenheit to Celsius OFFSET =  $32$ RATIO CHANGE =  $5/9$ 

#Obtaining Fahrenheit degree sFahrenheit = input ("Please enter the degree in Fahrenhe

#Converting the input to float  $i$ Fahrenheit = float (sFahrenheit)

```
#Calculating the Celsius
fCelsius = (i Fahrenheit - OFFSET) * RATIO CHANGE
```
#Printing the result print ("The degree in Celsius is: ", fCelsius)

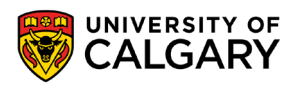

## **Importing**

<u> Bernard Germany (Bernard Germany III) ere</u>

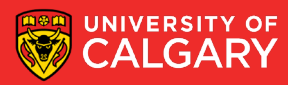

- **import <Module Name>.<Sub Module Name>.\*;**
- **import <Module Name>.<Sub Module Name>.<Class Name>;**
- Example:

**import java.util.\*; import java.util.Scanner; import java.lang.Math;**

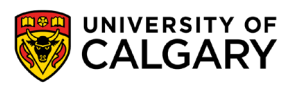

### **java.util.Math**

- Many additional math functions are available
- <https://docs.oracle.com/en/java/javase/11/docs/api/java.base/java/lang/Math.html>
- Located in the math library (by default imported, like all java.lang.\*) **import java.lang.Math;**

Some things are the same in math library Like Math.cos(), Math.sin(), Math.floor()

Some like Math.pow(num, pow), Math.min(var1, var2), Math.max(var1, var2) you are used to finding as base functions in python but they are in java.util.Math in Java

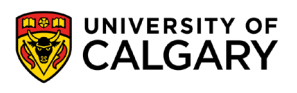

## **Writing A Program**

\_\_\_\_\_

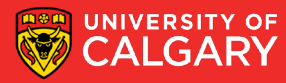

## **Area of a circle (Python)**

```
# import math library
import math
```

```
# get radius from the user
sRadius = input("Enter the radius of your circle (float):")
```

```
# change type of radius from string to float
fRadius = float(sRadius)
```

```
# do the calculation area = pi * r * 2fArea = math.pi * fRadius ** 2
```

```
# output print
print("The area of the circle is", fArea)
```
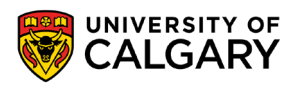

# import math library import math # get radius from the user sRadius = input("Enter the radius of your ci # change type of radius from string to float  $fRadius = float(sRadius)$ # do the calculation area =  $pi * r * 2$  $fArea = math.pi * fRadius ** 2$ # output print

print("The area of the circle is", fArea)

#### We need

- 1. An outer class
- 2. Import outside the class
- 3. Possible constants?
- 4. Inner main function

#### In main(String[] args)

- 1. Get input
- 2. Do math
- 3. Do output

#### # import math library import math

# get radius from the user sRadius = input("Enter the radius of your ci

# change type of radius from string to float  $fRadius = float(sRadius)$ 

```
# do the calculation area = pi * r * 2fArea = math.pi * fRadius ** 2
```
# output print print("The area of the circle is", fArea)

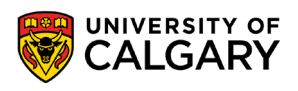

#### We need

- 1. An outer class
- 2. Import outside the class (Scanner/Math)
- 3. Possibly constants?
- 4. Inner main function

In main(String[] args)

- 1. Get input using Scanner
- 2. Do math using Math.PI/Math.pow
- 3. Print output

# import math library import math

# get radius from the user sRadius = input("Enter the radius of your ci

# change type of radius from string to float  $fRadius = float(sRadius)$ 

```
# do the calculation area = pi * r * 2fArea = math.pi * fRadius ** 2
```
# output print print("The area of the circle is", fArea)

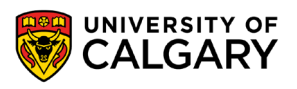

```
# import math library
import java.util.Scanner;
import java.lang.Math;
                                                                        import math
public class Area {
                                                                       # get radius from the user
    7**sRadius = input("Enter the radius of your ci
     * This is a function javadoc comment
                                                                       # change type of radius from string to float
     * @param args The command line arguments
     \star/fRadius = float(sRadius)public static void main (String [] args) {
        Scanner scanner = new Scanner (System.in);
        System.out.println("Enter the radius of your circle (float):");# do the calculation area = pi * r * 2double dRadius = scanner.nextDouble();
                                                                       fArea = math.pi * fRadius ** 2double dArea = Math.PI * Math.pow(dRadius, 2);
        System.out.println("The area of the circle is " + dArea);
                                                                       # output print
                                                                       print("The area of the circle is", fArea)
```
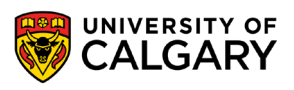

## **Formatting**

<u> Bernard Harrison (b. 1979)</u>

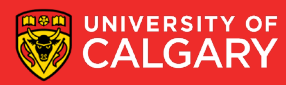

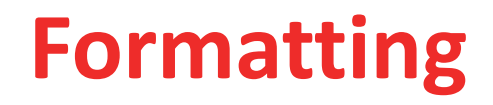

Basic Java format method can be used to format floats

Parts

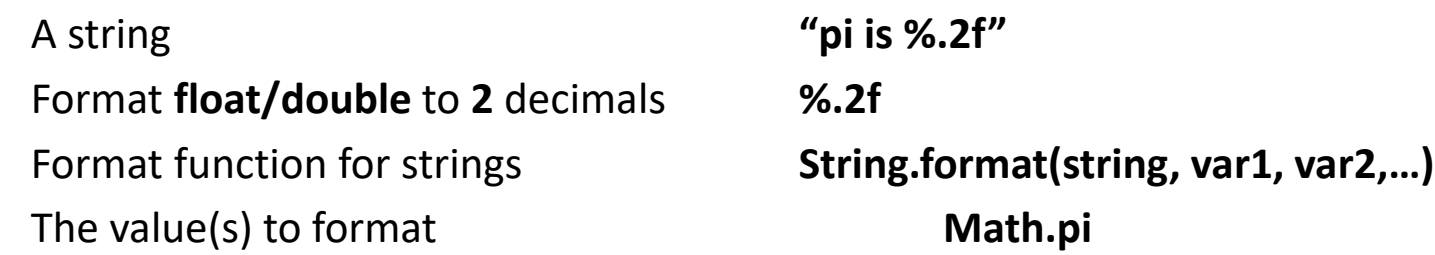

Example:

**import java.lang.Math;**

**System.out.println(String.format("pi is %.2f when rounded to 2 decimal places" , Math.PI))**

**System.out.println(String.format("%s : %.10f" , "PI variable", Math.PI))**

**//Same but one command (have to add own new line) System.out.printf("%s : %.10f %n" , "PI variable", Math.PI) )**

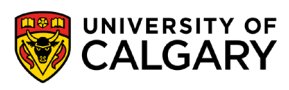

### **Formatting**

#### types

- f float/double
- $s -$ string
- d integer

### [width].[precision][type]

width – total characters in final result ("" is default ) (add 0 in front to pad 0's) precision – how many decimal points

Ex. 05.3f

float, pad with 0s if shorter than 5 to get width of 5, but only after showing precision of 3

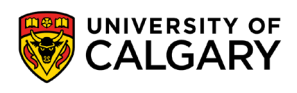

# **Onward to … conditionals, repetition, and functions.**

Jonathan Hudson [jwhudson@ucalgary.ca](mailto:jwhudson@ucalgary.ca) [https://pages.cpsc.ucalgary.ca/~jwhudson/](https://pages.cpsc.ucalgary.ca/%7Ejwhudson/)

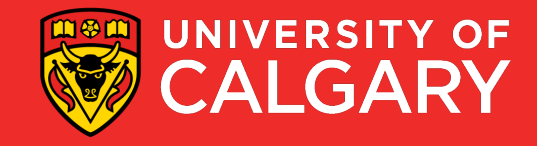